МИНИСТЕРСТВО СЕЛЬСКОГО ХОЗЯЙСТВА РОССИЙСКОЙ ФЕДЕРАЦИИ Федеральное государственное бюджетное образовательное учреждение высшего образования<br>высшего образования<br>«Якутская государственная сельскохозяйственная академия» Колледж технологий и управления Цикловая комиссия гуманитарных и естественных дисциплин

Регистрационный<br>номер\_2/-22/11

#### **УТВЕРЖДАЮ**

Проректор по учебной и воспитательной работе XU Черкашина А.Г. 06  $20\sqrt{9}$   $\Gamma$ .

# РАБОЧАЯ ПРОГРАММА УЧЕБНОЙ ДИСЦИПЛИНЫ

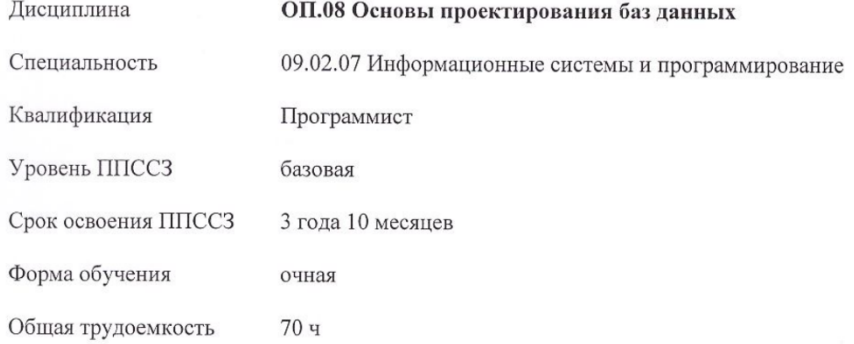

Якутск 2019

Рабочая программа учебной дисциплины разработана в соответствии с:<br>- Федеральным государственным образовательным стандартом среднего профессионального образования по специальности 09.02.07 Информационные системы и программирование, утвержденный приказом Министерства образования и науки Российской Федерации от 09.12.2016 г. № 1547.

- Российской Федерации от 09.12.2010 г. ле 1947.<br>- Учебным планом специальности 09.02.07 Информационные системы и программирование одобрен Ученым советом ФГБОУ ВО Якутская ГСХА от 04.04.2019 г., протокол №23/2.

Разработчик(и) РПД Вилтракис Геннадий Владимирович - преподаватель

 $\overline{\phantom{a}}$ 

i.

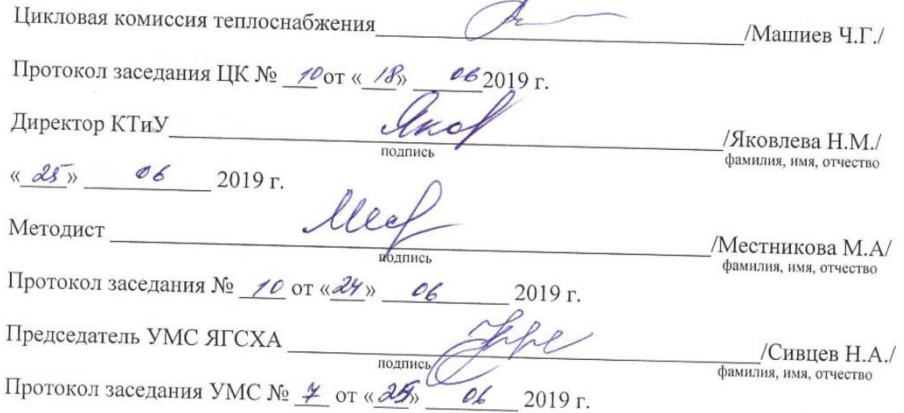

 $\overline{c}$ 

# **СОДЕРЖАНИЕ**

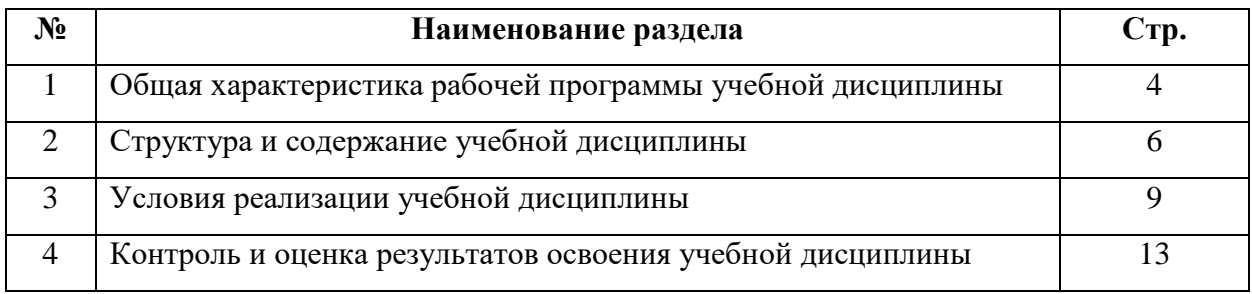

# **1. ОБЩАЯ ХАРАКТЕРИСТИКА РАБОЧЕЙ ПРОГРАММЫ УЧЕБНОЙ ДИСЦИПЛИНЫ**

# **ОП.08 Основы проектирования баз данных**

## **1.1. Область применения программы**

Рабочая программа учебной дисциплины является частью программы подготовки специалистов среднего звена в соответствии с ФГОС по специальности (специальностям) СПО 09.02.07 Информационные системы и программирование.

# **1.2. Место учебной дисциплины в структуре программы подготовки специалистов среднего звена:**

Учебная дисциплина ОП.08 «Основы проектирования баз данных» относится к общепрофессиональному циклу.

## **Освоение дисциплины способствует формированию компетенций:**

**ОК 01.** Выбирать способы решения задач в профессиональной деятельности, применительно к различным контекстам;

**ОК 02.** Осуществлять поиск, анализ и интерпретацию информации, необходимой для выполнения задач профессиональной деятельности;

**ОК 04.** Работать в коллективе и команде, эффективно взаимодействовать с коллегами, руководством, клиентами;

**ОК 05.** Осуществлять устную и письменную коммуникацию на государственном языке с учетом особенностей социального и культурного контекста;

**ОК 09.** Использовать информационные технологии профессиональной деятельности;

**ОК 10.** Пользоваться профессиональной на государственном и иностранном языке;

**ПК 11.1.** Осуществлять сбор, обработку и анализ информации для проектирования баз данных;

**ПК 11.2.** Проектировать базу данных на основе анализа предметной области;

**ПК 11.3.** Разрабатывать объекты базы данных в соответствии с результатами анализа предметной области;

**ПК 11.4.** Реализовывать базу данных в конкретной системе управления базами данных;

**ПК 11.5.** Администрировать базы данных;

**ПК 11.6.** Защищать информацию в базе данных с использованием технологии защиты информации.

# **1.3. Цели и задачи учебной дисциплины – требования к результатам освоения учебной дисциплины:**

*Цель дисциплины -* обеспечение обучающихся теоретическими знаниями и умениями, практическими навыками, необходимыми для эффективного выполнения профессиональной деятельности.

### *Задача дисциплины:*

Сформировать представление о программировании баз данных.

Интеллектуальное развитие.

Овладение необходимыми конкретными знаниями и умениями.

Воспитательное воздействие.

## *В результате освоения учебной дисциплины обучающийся должен уметь*:

-У.1 проектировать реляционную базу данных;

- У 2 использовать язык запросов для программного извлечения сведений из баз данных.

### *В результате освоения учебной дисциплины обучающийся должен знать:*

- З.1 основы теории баз данных; модели данных;
- З.2 особенности реляционной модели и проектирование баз данных;
- З.3 изобразительные средства, используемые в ER- моделировании;
- З.4 основы реляционной алгебры;
- З.5 принципы проектирования баз данных;
- З.6 обеспечение непротиворечивости и целостности данных;
- З.7 средства проектирования структур баз данных;
- З.8 язык запросов SQL

# *1.4. Рекомендуемое количество часов на освоение программы учебной дисциплины:*

Максимальной учебной нагрузки обучающегося 70 часов, в том числе:

- обязательной аудиторной учебной нагрузки обучающегося 70 часов.

# *2.***СТРУКТУРА И СОДЕРЖАНИЕ УЧЕБНОЙ ДИСЦИПЛИНЫ**

# **2.1. Объем учебной дисциплины и виды учебной работы**

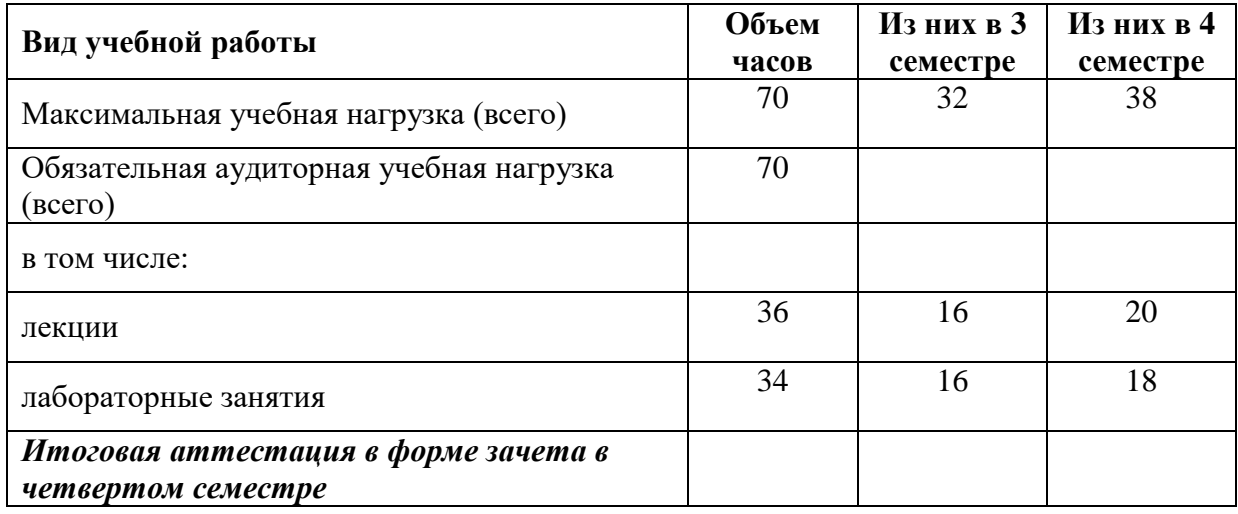

# 2.2. Тематический план и содержание учебной дисциплины Основы проектирования баз данных

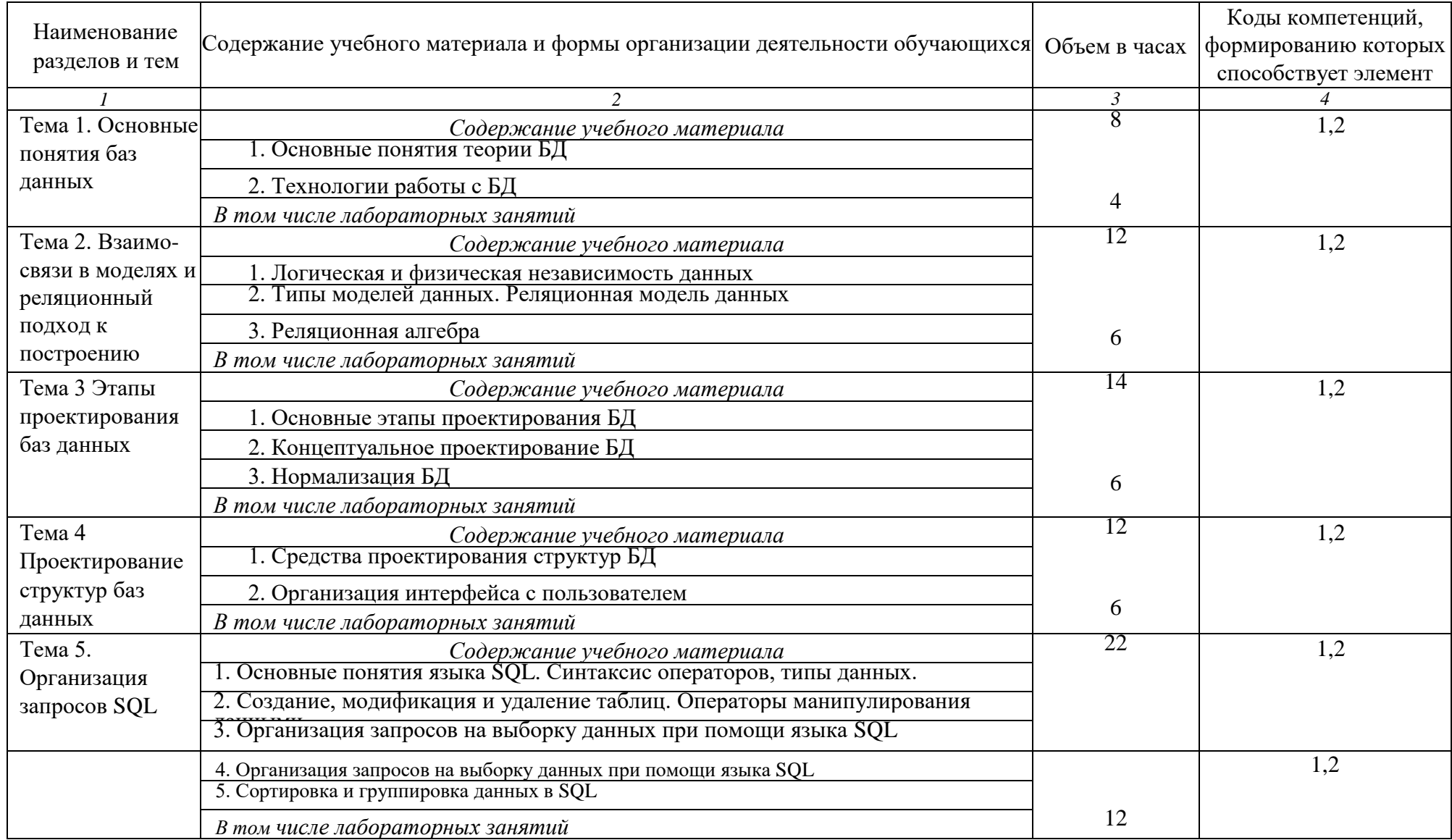

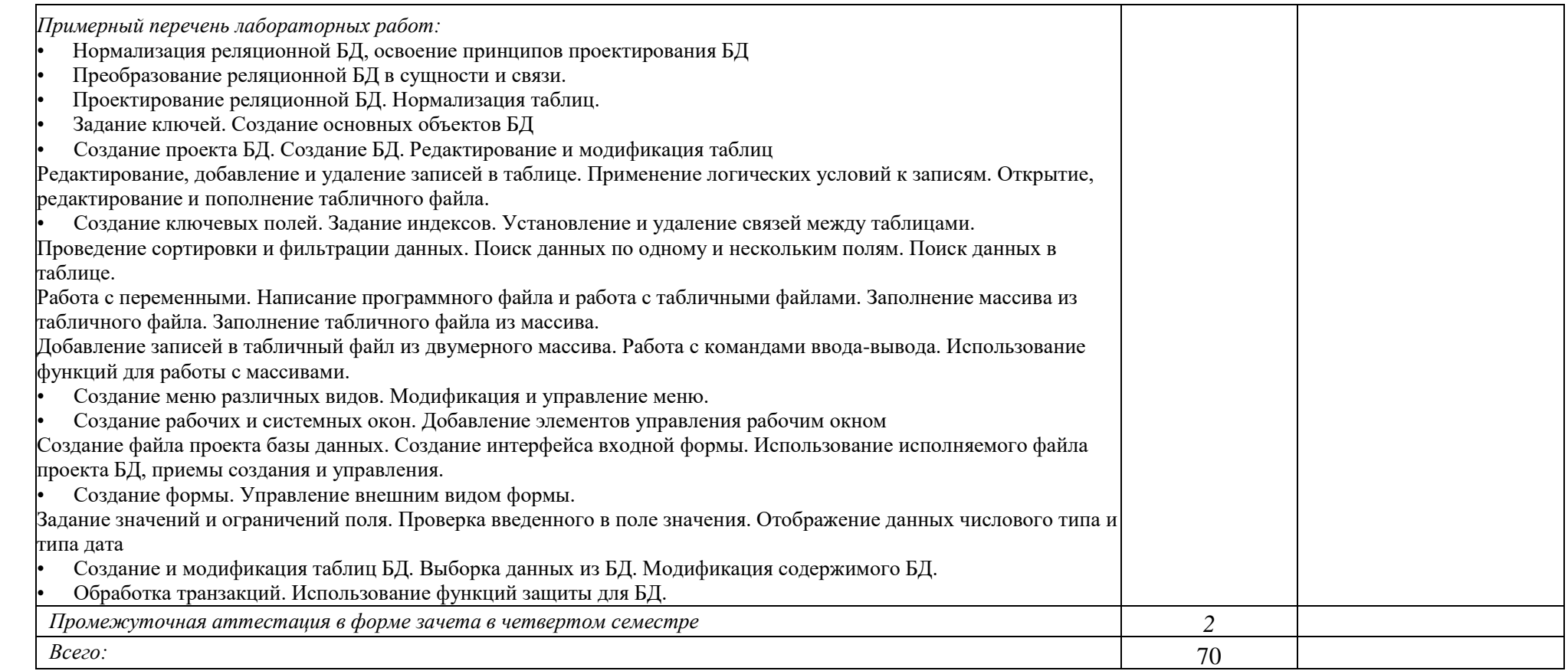

# **3. УСЛОВИЯ РЕАЛИЗАЦИИ УЧЕБНОЙ ДИСЦИПЛИНЫ**

# **3.1. Требования к минимальному материально-техническому обеспечения**

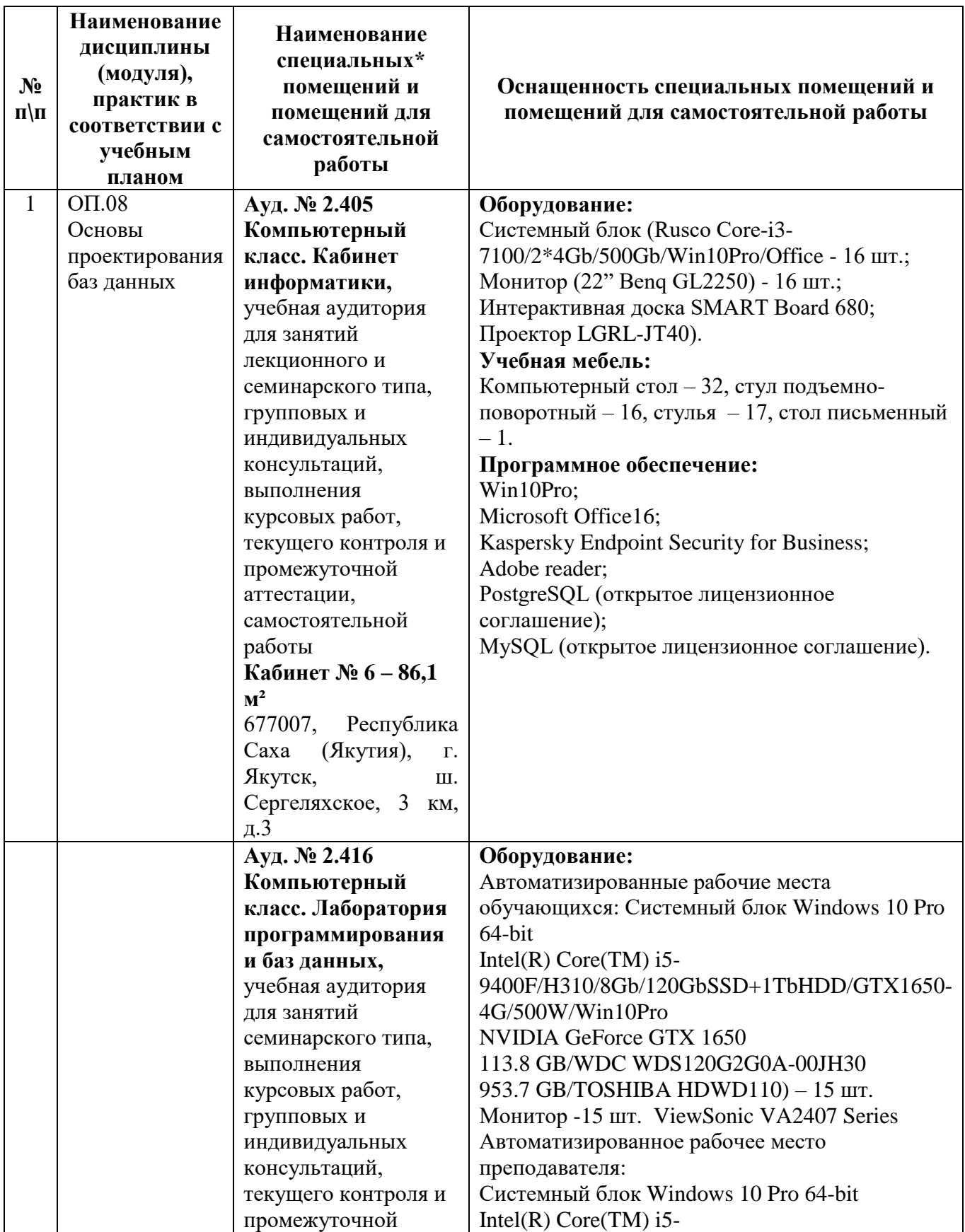

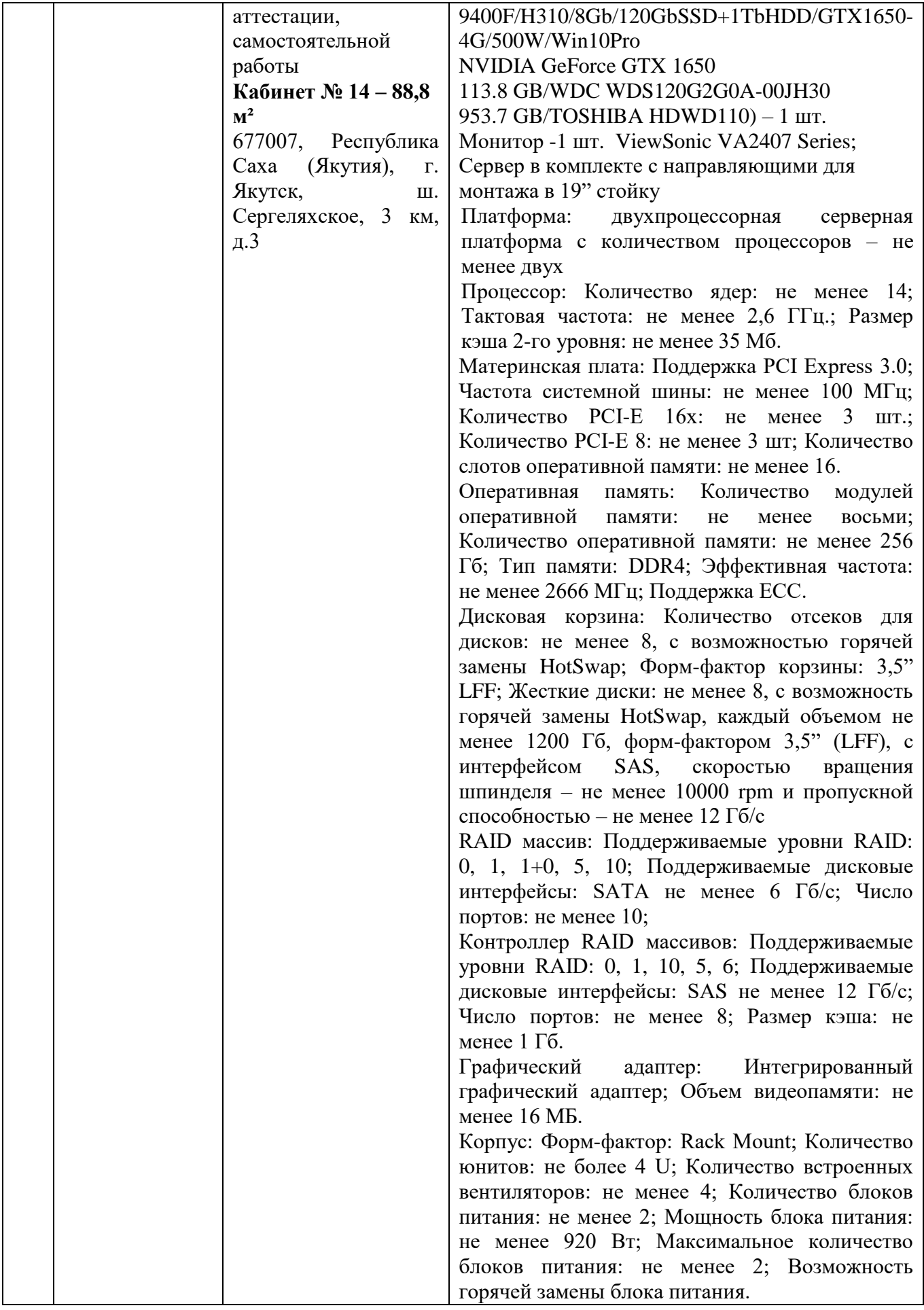

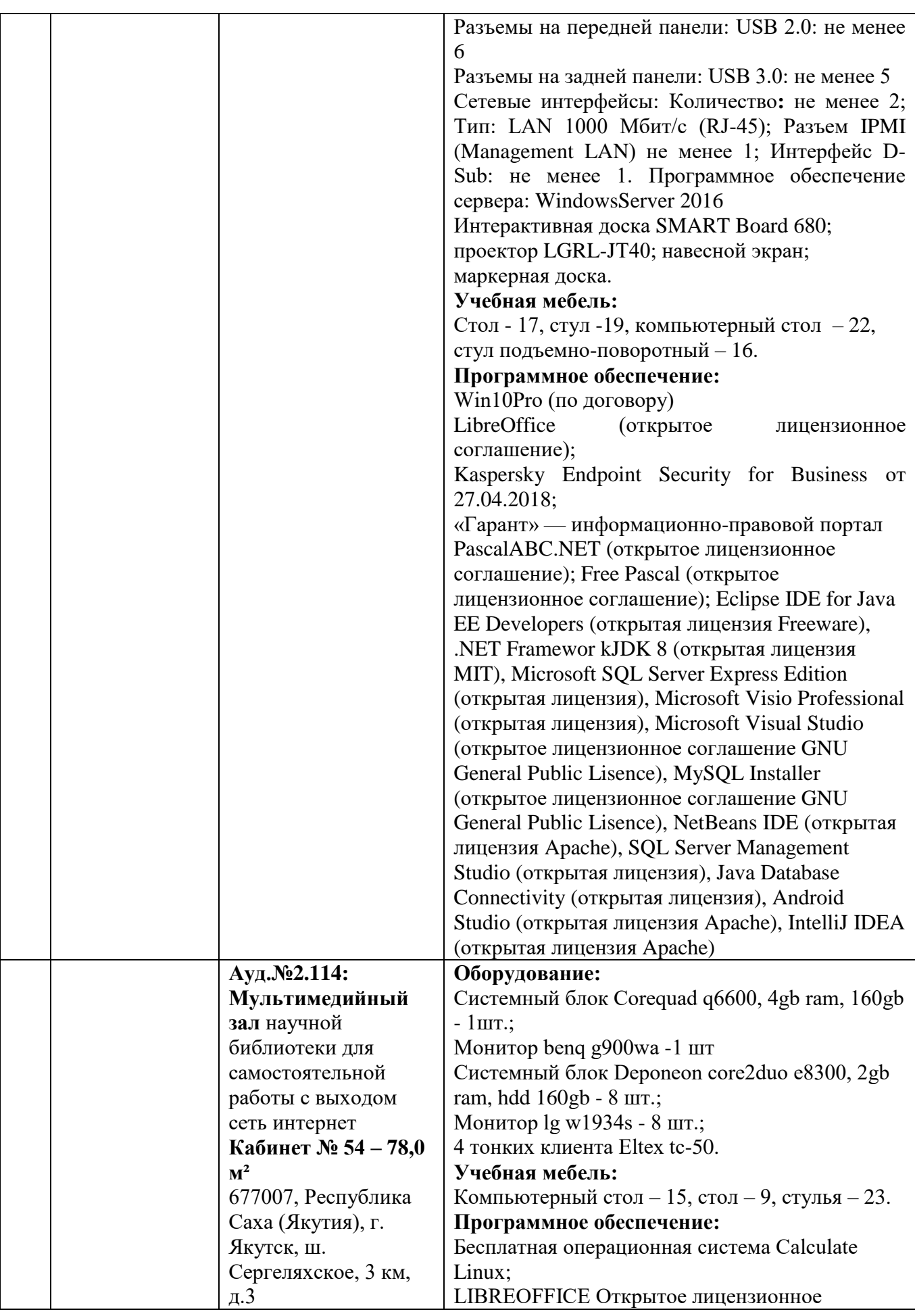

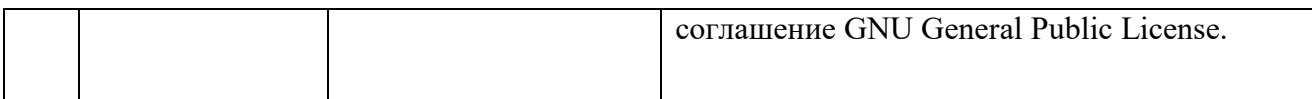

# **3.2. Информационное обеспечение обучения**

#### **Перечень учебных изданий, интернет-ресурсов, дополнительной литературы** *Основные источники:*

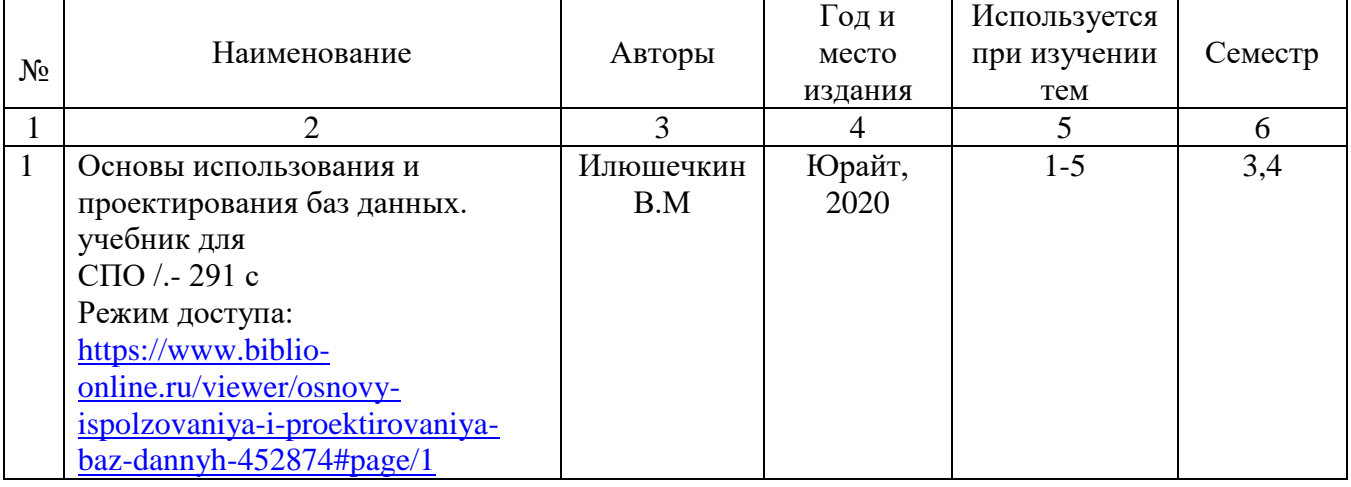

# *Дополнительные источники:*

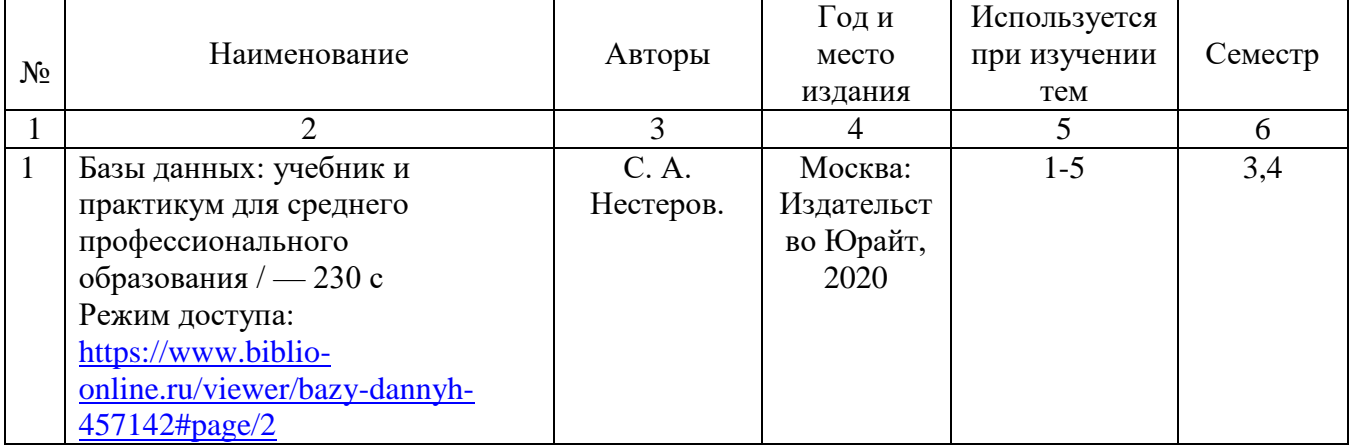

*Перечень электронных ресурсов:*

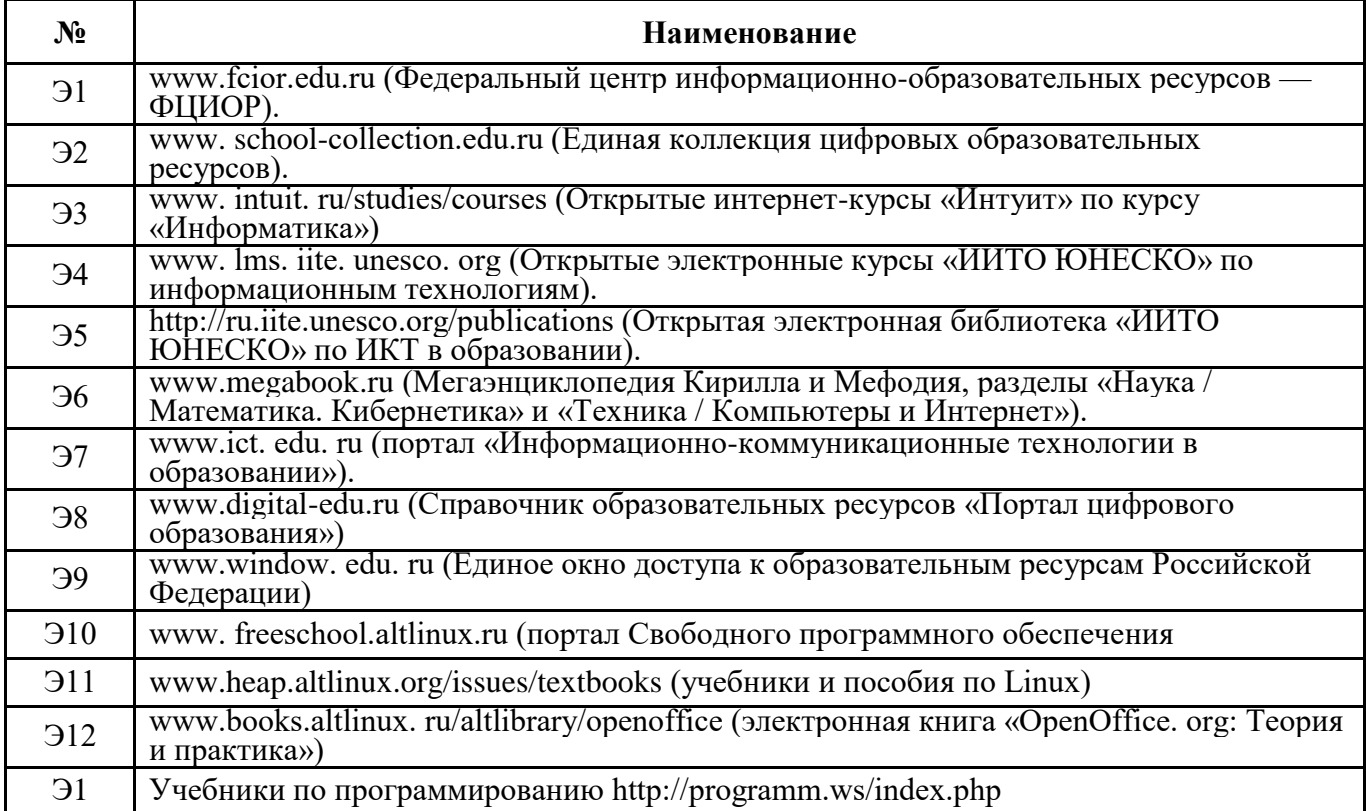

## *Перечень информационных справочных систем:*

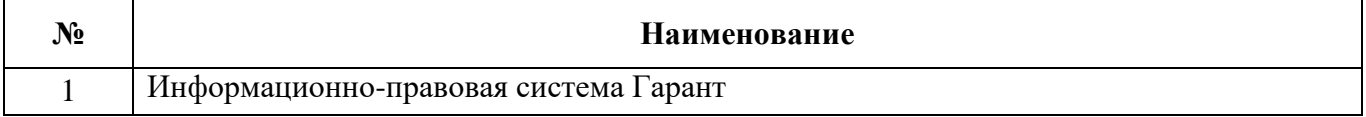

# **3.3. Условия реализации учебной дисциплины для студентов-инвалидов и лиц с ограниченными возможностями здоровья**

### **3.3.1. Образовательные технологии.**

С целью оказания помощи в обучении студентов-инвалидов и лиц с ОВЗ применяются образовательные технологии с использованием универсальных, специальных информационных и коммуникационных средств.

Для основных видов учебной работы применяются:

Контактная работа:

- лекции – проблемная лекция, лекция-дискуссия, лекция-диалог, лекция-консультация, лекция с применением дистанционных технологий и привлечением возможностей Интернета;

*-* практические (семинарские) занятия - практические задания;

- групповые консультации – опрос, работа с лекционным и дополнительным материалом;

- индивидуальная работа с преподавателем - индивидуальная консультация, работа с лекционным и дополнительным материалом, беседа, морально-эмоциональная поддержка и стимулирование, дистанционные технологии.

Формы самостоятельной работы устанавливаются с учетом индивидуальных психофизических особенностей (устно, письменно на бумаге или на компьютере).

В качестве самостоятельной подготовки в обучении используется - система дистанционного обучения Moodle, [http://sdo.ysaa.ru/.](http://sdo.ysaa.ru/)

Самостоятельная работа:

- работа с книгой и другими источниками информации, план-конспекты;

- творческие самостоятельные работы;

- дистанционные технологии.

При необходимости обучающимся предоставляется дополнительное время для консультаций и выполнения заданий.

# **3.3.2. Специальное материально-техническое и учебно-методическое обеспечение.**

При обучении по дисциплине используется система, поддерживающая дистанционное образование - Moodle, [http://sdo.ysaa.ru/,](http://sdo.ysaa.ru/) ориентированная на организацию дистанционных курсов, а также на организацию взаимодействия между преподавателем и обучающимися посредством интерактивных обучающих элементов курса.

# *Для обучающихся лиц с нарушением зрения предоставляются:*

- видеоувеличитель-монокуляр для просмотра Levenhuk Wise 8х25;

- электронный ручной видеоувеличитель видео оптик "wu-tv";

- возможно также использование собственных увеличивающих устройств;

- версия сайта академии http://www.ysaa.ru/ для слабовидящих.

## *Для обучающихся лиц с нарушением слуха предоставляются:*

- аудитории со звукоусиливающей аппаратурой (колонки, микрофон);

- компьютерная техника в оборудованных классах;

- учебные аудитории с мультимедийной системой с проектором;

- аудитории с интерактивными досками в аудиториях;

- учебные пособия, методические указания в форме электронного документа

*Для обучающихся лиц с нарушениями опорно-двигательного аппарата предоставляются:*

- система дистанционного обучения Moodle, [http://sdo.ysaa.ru/;](http://sdo.ysaa.ru/)

- учебные пособия, методические указания в форме электронного документа

# **3.3.3. Контроль и оценка результатов освоения учебной дисциплины.**

Контроль результатов обучения осуществляется в процессе проведения практических занятий*,* выполнения индивидуальных самостоятельных работ.

Для осуществления процедур текущего контроля успеваемости и промежуточной аттестации инвалидов и лиц с ОВЗ имеются фонды оценочных средств в ИС «Тестирование».

Формы и сроки проведения рубежного контроля определяются с учетом индивидуальных психофизических особенностей (устно, письменно на бумаге, письменно на компьютере, в форме тестирования и т.п.), и может проводиться в несколько этапов.

При необходимости, предоставляется дополнительное время для подготовки ответов на зачете, аттестация проводится в несколько этапов (по частям), во время аттестации может присутствовать ассистент, аттестация прерывается для приема пищи, лекарств, во время аттестации используются специальные технические средства.

# **4. КОНТРОЛЬ И ОЦЕНКА РЕЗУЛЬТАТОВ ОСВОЕНИЯ УЧЕБНОЙ ДИСЦИПЛИНЫ**

Контроль и оценка результатов освоения учебной дисциплины осуществляется преподавателем в процессе проведения практических занятий и лабораторных работ, тестирования, а также выполнения обучающимися индивидуальных заданий, проектов, исследований.

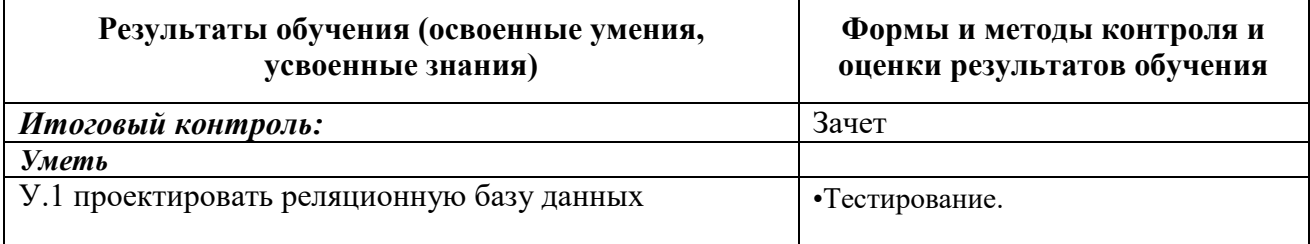

![](_page_13_Picture_60.jpeg)

#### Лист изменений и дополнений рабочей программы по учебной дисциплине ОП.08 Основы проектирования баз данных

В соответствии с актуальным перечнем учебной литературы по договору с ЭБС «Юрайт» вносятся следующие изменения в рабочую программу учебной дисциплины

Раздел 3.2

ОСНОВНАЯ ЛИТЕРАТУРА

Основы использования и проектирования баз данных. учебник для 1. СПО / Илюшечкин В.М., Юрайт, 2020. - 291 с ДОПОЛНИТЕЛЬНАЯ ЛИТЕРАТУРА

Базы данных: учебник и практикум для среднего профессионального 1. образования / С. А. Нестеров. - Москва: Издательство Юрайт, 2020. - 230 с

Рабочая программа учебной дисциплины (модуля) пересмотрена и одобрена:

Председатель ЦК гуманитарных и естественных дисциплин Протокол от «05» февраля 2020 г., № 7.

Н.К.Лотова

Председатель МК КТиУ (Судимер) Протокол заседания МК КТиУот «07» февраля 2020 г., № 6.

Ю.В. Чиркова